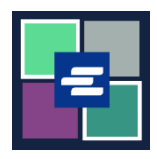

## **КРАТКОЕ РУКОВОДСТВО ПО ЗАПУСКУ ПОРТАЛА KC SCRIPT: НАСТРОЙКА СЧЕТА С ВОЗМОЖНОСТЬЮ ВЫБОРКИ СРЕДСТВ (DRAW DOWN)**

В этом кратком руководстве вы узнаете, как настроить новый счет с возможностью выборки средств (Draw Down) для вашей организации на Портале KC Script.

Примечание: Для этого вы должны войти в свою учетную запись на Портале.

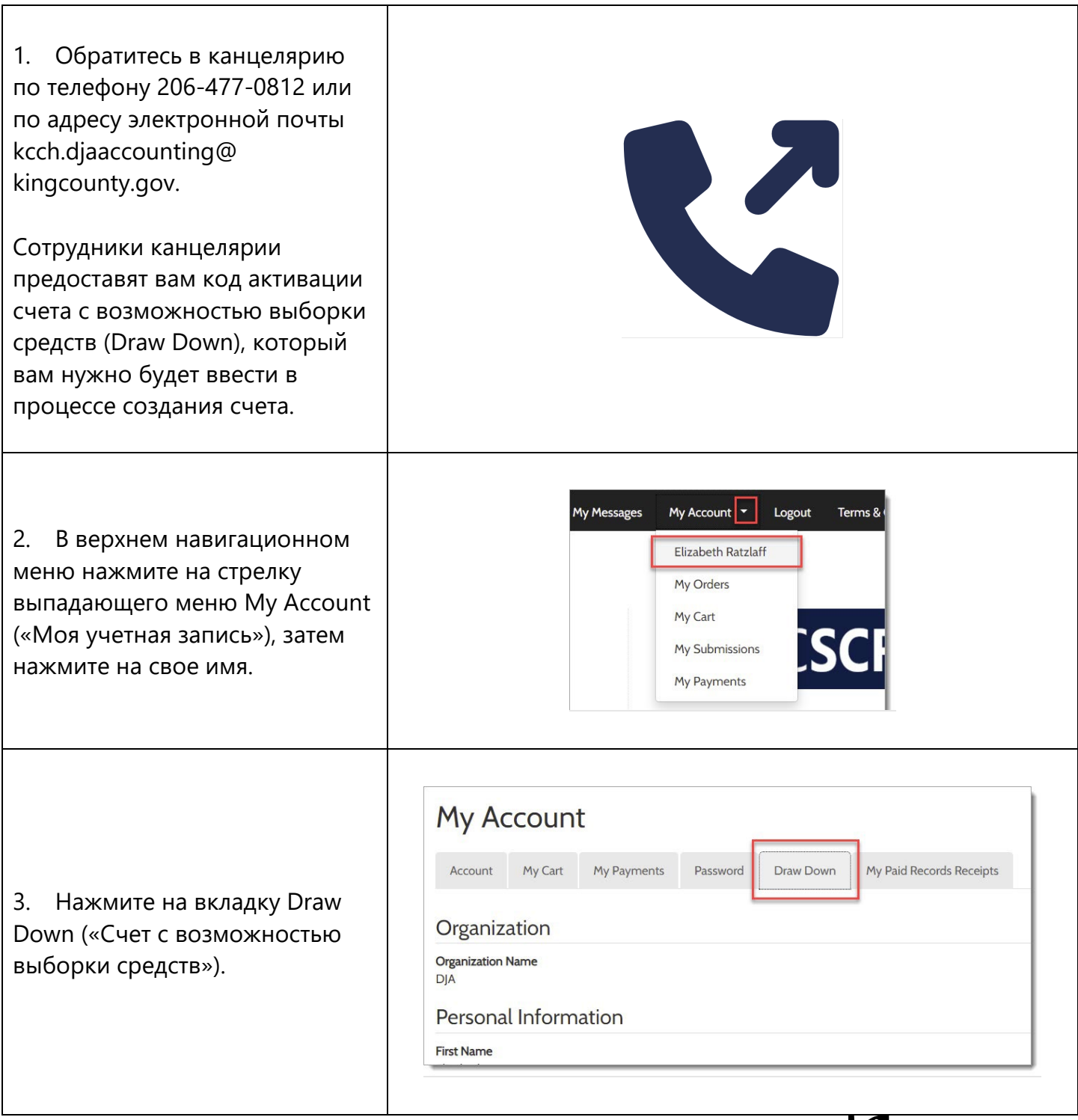

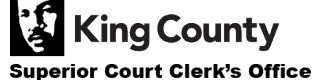

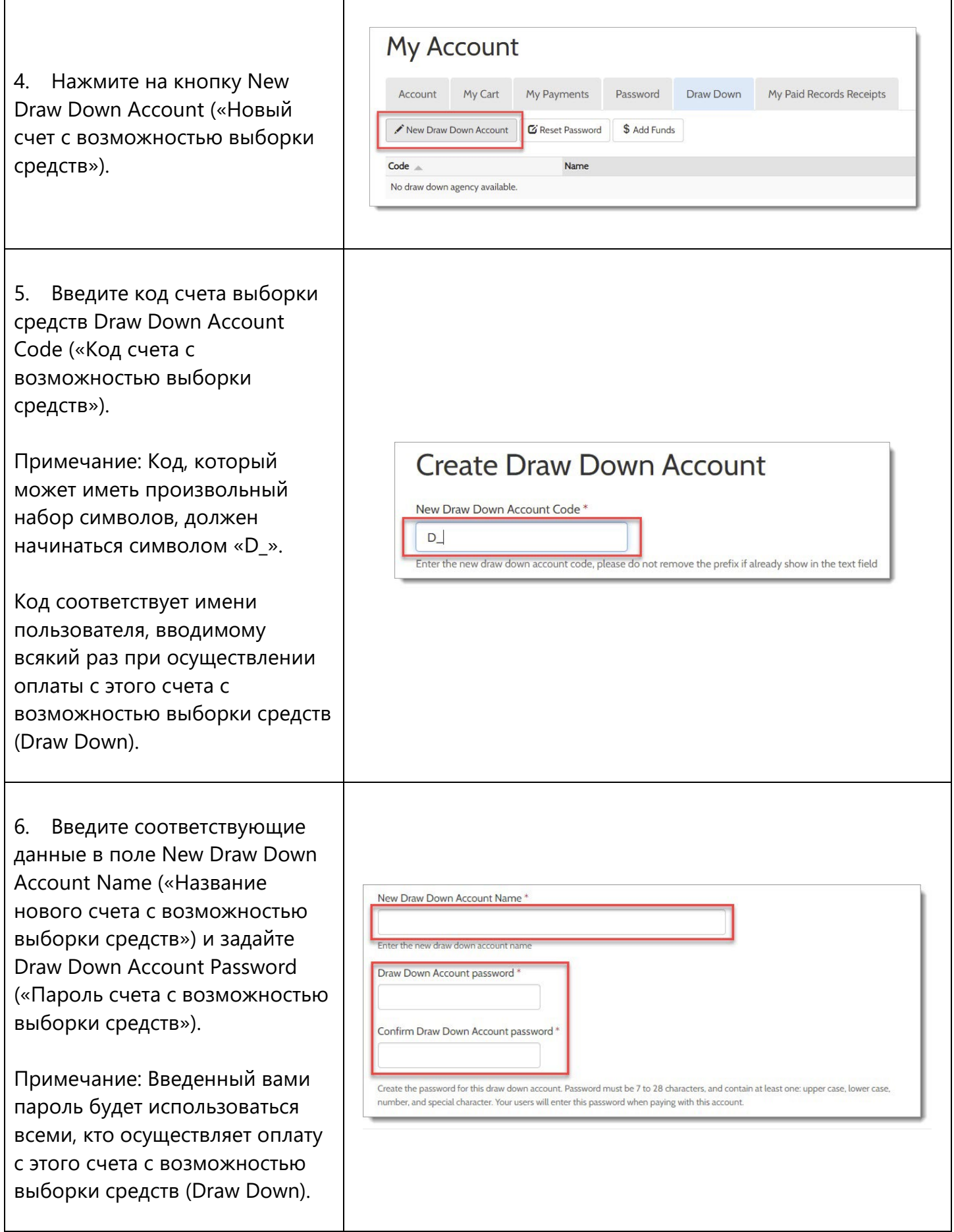

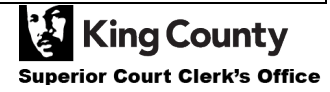

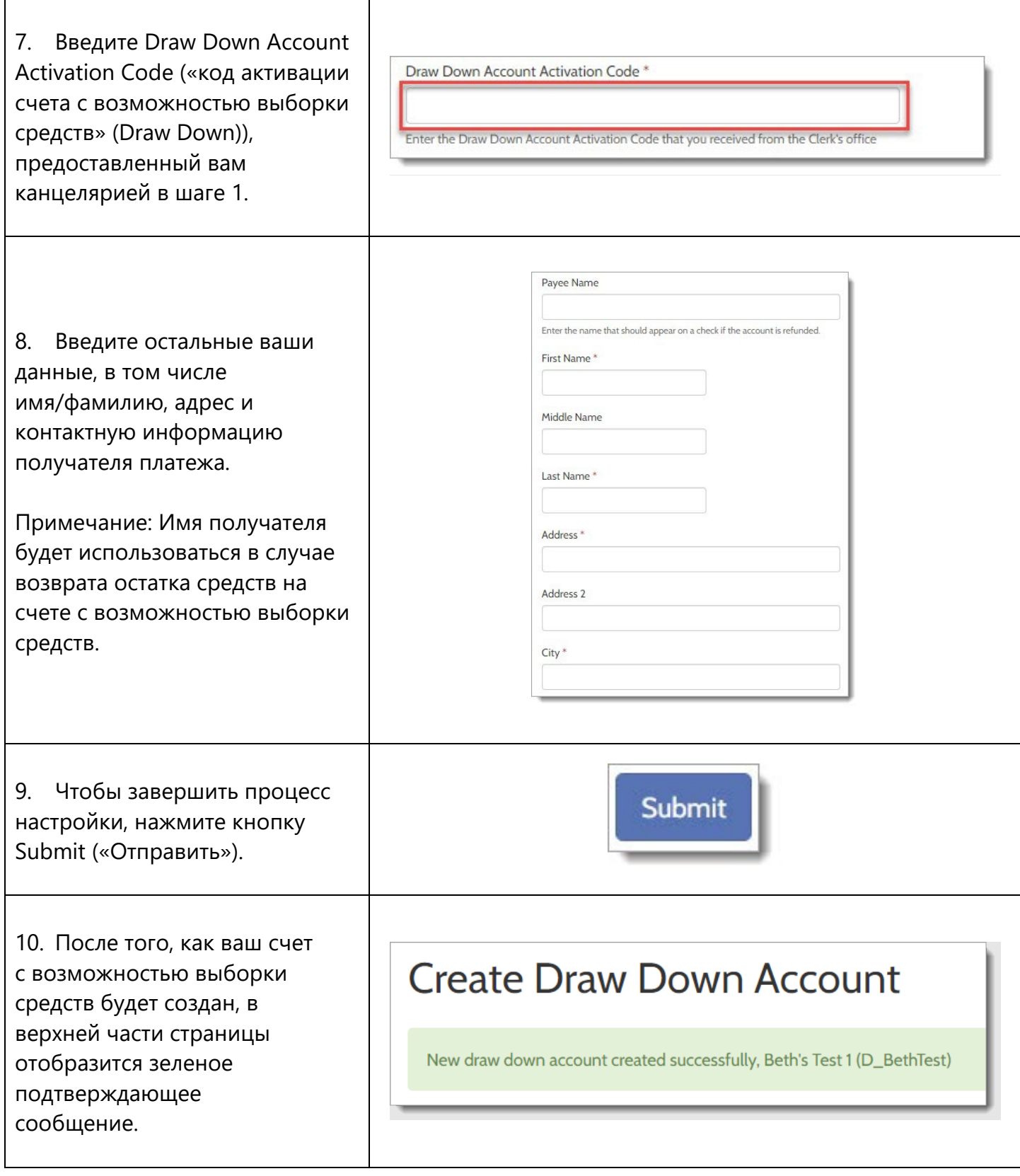

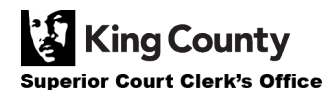